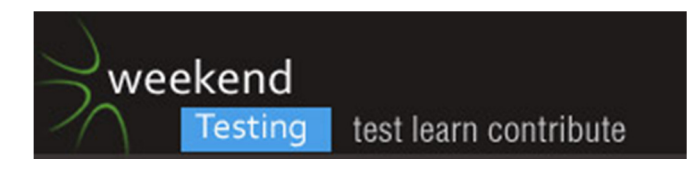

[11:02:07 AM] Weekend Testers Americas: Welcome to Weekend Testing Americas.

[11:02:15 AM] Gagan Talwar: ((y))

[11:02:24 AM] Weekend Testers Americas: This is session number 11, held on Saturday, May 14th, 2011

[11:02:27 AM] Peter Schrijver: :D

[11:02:36 AM] Weekend Testers Americas: First things first, introduce yourselves, everyone :).

[11:02:45 AM] Weekend Testers Americas: (changing systems...)

[11:03:05 AM] Peter Schrijver: Hi, I´m Peter Schrijver from the Netherlands

[11:03:15 AM] Scott Seltzer: I'm Scott Seltzer from Israel. I've been doing software testing for about 17 years. This is my 2nd Weekend Testing.

[11:03:24 AM] Gagan Talwar: 17 yrs cool

[11:03:42 AM] \*\*\* Weekend Testers Americas added Mohinder Khosla \*\*\*

[11:03:46 AM] Gagan Talwar: I am Gagan from India working as Software Tester and only 2.9 yrs old :)

[11:03:49 AM] Peter Schrijver: working for 15 years in the testing business<

[11:04:19 AM | Edited 11:04:31 AM] Michael Larsen: Michael Larsen, facilitatior of WTA, and long time "Omega Tester". I've been testing software for 17 years.

- [11:04:22 AM] Peter Schrijver: my third WTA
- [11:04:31 AM] Scott Seltzer: Any Americans in Weekend Testing Americas?
- [11:04:39 AM] Michael Larsen: Yep, me :).
- [11:04:44 AM] Michael Larsen: And Adam.
- [11:04:44 AM] Gagan Talwar: Today mostly ppl are having huge years of exp.
- [11:04:46 AM] Scott Seltzer: Token American!
- [11:04:48 AM] Adam Yuret: My name is Adam Yuret

I am the Principal, Sr, Jr, test architect/analyst for Volunteermatch.org which is to say I am the only tester. I am the only remote member of a newly agile team. I'm located in Seattle WA and they're in San Francisco CA.

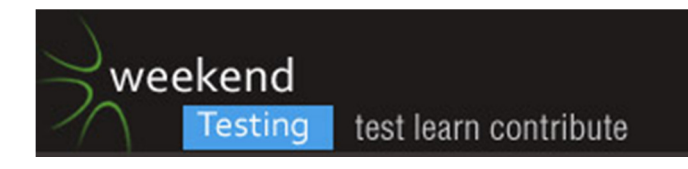

VolunteerMatch strengthens communities by making it easier for good people and good causes to connect. The organization offers a variety of online services to support a community of nonprofit, volunteer and business leaders committed to civic engagement. Our popular service welcomes millions of visitors a year and has become the preferred internet recruiting tool for more than 76,000 nonprofit organizations.

You can follow me on twitter @AdamYuret and my blog is www.contextdrivenagility.com

[11:04:52 AM] Michael Larsen: Outsode of us, well... :D

[11:05:20 AM] Adam Yuret: This chat is like an embassy, here you're testing in American soil ;)

[11:05:48 AM] Adam Yuret: North American embassy, Mexico, US, and Canada. :)

[11:05:57 AM] Scott Seltzer: I'm originally American but have lived in Israel for the past 18 years.

[11:06:09 AM] meeta prakash: Meeta ... based out of Bangalore, India .... catch me on meetaprakash @twitter and testingthetestable@blogspot.com

[11:06:22 AM] meeta prakash: testing has been my passion n bread and butter :)

[11:06:32 AM] Mohinder Khosla: Mohinder from London wprking as a tester for many years with other hats of analyst, designer and coder as well. On twitter known as @mpkhosla. I blog @ http://agileage.blogspot.com/.

[11:06:37 AM] Peter Schrijver: my twitter account is @simonsaysnomore

[11:06:45 AM] Gagan Talwar: I saw many tweets from you Meeta :)

[11:06:50 AM] Scott Seltzer: Nice to meet you all.

[11:06:51 AM] Peter Schrijver: not started with blogging yet

[11:06:57 AM] Gagan Talwar: already ur follower

[11:07:07 AM] meeta prakash: thanks gagan

[11:07:10 AM] Peter Schrijver: nice to meet you Scott

[11:07:14 AM] Gagan Talwar: My pleasure

[11:07:26 AM] Michael Larsen: oh yeah, blog is mkl-testhead.blogspot.com

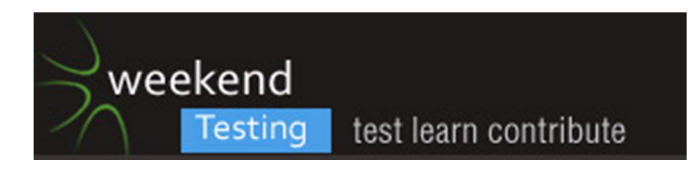

[11:07:52 AM] Gagan Talwar: Mine is @gagantalwar

[11:07:52 AM] Michael Larsen: Sorry, running two systems and two roles can be a little distracting :).

[11:08:14 AM] Gagan Talwar: you can also check www.talwargagan.blogspot.com

[11:09:06 AM | Edited 11:09:22 AM] Weekend Testers Americas: We'll give about two more minutes for last minute attendees, but we'll close the door at 11:10 PDT.

[11:09:17 AM] Adam Yuret: Okay, I'll get started then.

[11:09:47 AM] Peter Schrijver: Nice to meet you too Gagan, Meeta

[11:09:51 AM] Peter Schrijver: Hi Mohinder

[11:09:59 AM] Gagan Talwar: Same here Peter

[11:10:00 AM] Weekend Testers Americas: This is going to be a little dfifferent WT than normal, in that we actually have one of our own with a testing challenge that relates to pending shipping product.

[11:10:04 AM] meeta prakash: Same here Peter

[11:10:08 AM] Mohinder Khosla: Hi Peter

[11:10:33 AM] Weekend Testers Americas: So not only will we get to learn and play, we'll make a real difference in the destiny of a release.

[11:10:52 AM | Edited 11:10:56 AM] Weekend Testers Americas: and Adam... that's your cue :).

[11:10:56 AM] Adam Yuret: First let me thank you all for coming to test our Non-Profit Admin Interface. By helping us improve our product you're contributing to many acts of charity in the US and for that we're grateful. :)

[11:11:02 AM] meeta prakash: great ... shipping challenge ?? as in ??

[11:11:44 AM] Adam Yuret: Pre-Charter: Navigate to the following URL in IE8, or Firefox 3.6: http://www.nextrel.volunteermatch.org/ (note:if neither of these browsers are available use the browser you have)

In another tab/window, navigate to this URL and watch this short 2min video introduction: http://screencast.com/t/40aWrFMS

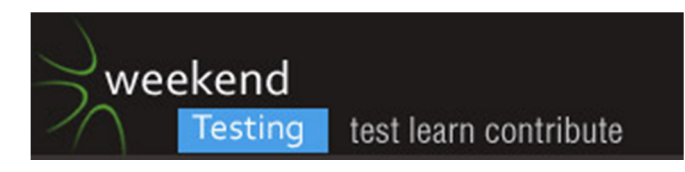

Once most of you have watched this video (feel free to follow it's instructions) report back to us with a message reading "Ready for charter"

[11:11:50 AM] Weekend Testers Americas: Meeta, shipping as in "pending release"

[11:12:30 AM] Adam Yuret: There is an audio component to the video.

[11:12:35 AM] Mohinder Khosla: Lots of facets to shipping products

[11:12:41 AM] Scott Seltzer: I have IE9 or FF4 or Chrome. Which is preferred?

[11:13:20 AM] Adam Yuret: Presently this product is considered "ready for beta" if we find nothing to prevent deployment we'll flip a bit and it'll go live in 10 days.

[11:13:31 AM] Adam Yuret: Of those three I'd say IE9.

[11:14:27 AM] Mohinder Khosla: I don't trust IE9- not yet anyway. Can we escape that part?

[11:15:15 AM] Mohinder Khosla: FF4 does not work with Selenium IDE that is out as well

[11:15:22 AM] Adam Yuret: IE9 is a tier 3 browser, which means it represents 1.5% of our visitors so we wont fix look and feel issues, but we will fix functional issues (things that prevent the client from using the site.

[11:15:49 AM] Adam Yuret: Mohinder FireFox 3.6 is a tier 1 browser we care a lot about it, please use that one.

[11:15:55 AM] Adam Yuret: or IE8.

[11:16:01 AM] Michael Larsen: Mohinder, why should Selenium IDE make a decision as to whether or not you should test with it?

[11:16:15 AM] Adam Yuret: Let us know when you've finished the video by saying "Ready for Charter" when you're all ready.

[11:16:27 AM] Michael Larsen: ready for charter (MKL)

[11:16:50 AM] Mohinder Khosla: I have not upgraded to FF4 because I use Selenium IDE is not compatible with it.

[11:17:09 AM] Michael Larsen: Ah, got it.

[11:17:10 AM] Adam Yuret: Great! I am glad to hear that Mohinder I want you to test in FF3.6 ;)

[11:17:18 AM] Michael Larsen: Anyway, it's not required, see adam's notes.

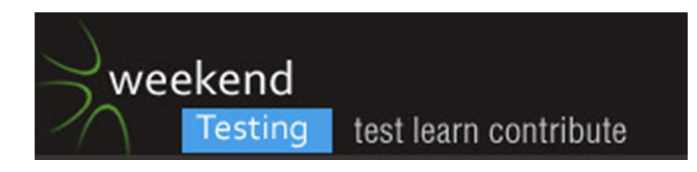

[11:17:40 AM] Scott Seltzer: Ready for Charter

[11:17:56 AM] Peter Schrijver: Ready for charter

[11:17:57 AM] Michael Larsen: Adam, since i have a Mac for this purpose, I'll test Firefox 3.6 on Mac.

[11:18:00 AM] Adam Yuret: The IE9 and FF4 is a potential hurdle to testing this because people may have upgraded already. It's a good idea in general for testers to have virtualbox installations for testing, IMO.

[11:18:12 AM] Adam Yuret: okay, not sure it's supported but go for it.

[11:18:31 AM] Adam Yuret: More on that later. Primarily we're interested in windows/FF3.6 and IE8.

[11:18:51 AM] Michael Larsen: If it's what you have, test with it. If you have a Tier 1 browser, use that.

[11:19:02 AM] Adam Yuret: I have 3/9 ready so far.

[11:19:13 AM] Michael Larsen: Adam, we'll see if Mac has any inconsistencies.

[11:19:25 AM] Peter Schrijver: working on FF3.6

[11:19:36 AM] Michael Larsen: Remember, plost "ready for Charter" when you have fnished watching the screen cast.

[11:19:47 AM | Edited 11:19:57 AM] Michael Larsen: If you can't see the screencast, well, let us know that, too :).

[11:20:03 AM] Adam Yuret: Definitely. :) But as stakeholder I can assure you that those issues will not be fixed. That doesn't mean there is zero value in collecting them, just an FYI that we should not spend an inordinate amount of time on it.

[11:20:34 AM] Michael Larsen: Yep... but save that for the debrief ;).

[11:20:40 AM] Adam Yuret: Yup

[11:21:12 AM] Adam Yuret: [11:12 AM] Adam Yuret:

<<< Once most of you have watched this video (feel free to follow it's instructions) report back to us with a message reading "Ready for charter"

[11:21:31 AM] \*\*\* Weekend Testers Americas removed Anuradha from this conversation. \*\*\*

[11:21:46 AM] \*\*\* Weekend Testers Americas removed vamshi from this conversation. \*\*\*

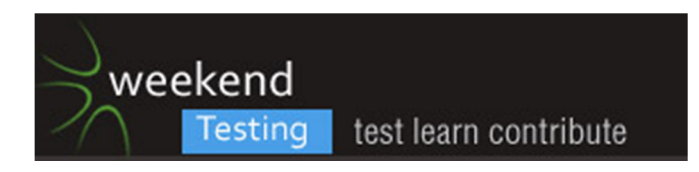

- [11:21:50 AM] Adam Yuret: at 11:25 (in 3 minutes) I'll post the charter either way.
- [11:22:08 AM] Weekend Testers Americas: OK, two are marked as no-shows, so I've removed them.
- [11:22:10 AM] Gagan Talwar: Still unable to view video , its still opening .. :@

[11:22:12 AM] Adam Yuret: If you're having technical difficulties report them sooner than later so we can swarm them. :)

- [11:22:24 AM] Adam Yuret: Ah, do you have a slow connection Gagan?
- [11:22:36 AM] Adam Yuret: It's about a 6meg video.
- [11:22:40 AM] Gagan Talwar: No . Its having 1 MBPS speed
- [11:22:52 AM] Adam Yuret: maybe try the video in a different browser.
- [11:23:04 AM] Gagan Talwar: i tried out with FF and IE
- [11:23:09 AM] meeta prakash: video did not open in IE for me
- [11:23:18 AM] Gagan Talwar: yes Meeta same here
- [11:23:22 AM] Gagan Talwar: now trying chrome
- [11:23:24 AM] Adam Yuret: Did it open in FF for y ou meeta?
- [11:23:26 AM] meeta prakash: kept on saying download flash player
- [11:23:33 AM] meeta prakash: opened in chrome
- [11:23:36 AM] Peter Schrijver: video worked in FF3.6
- [11:23:36 AM] Adam Yuret: Ah, yes I assume flash player is required for that.
- [11:23:39 AM] meeta prakash: but vol is too low
- [11:23:42 AM] Gagan Talwar: For me it shows blank screen
- [11:23:46 AM] Gagan Talwar: Its not working on FF 4 too
- [11:23:51 AM] Mohinder Khosla: Works fine with google chrome
- [11:23:54 AM] meeta prakash: i dont hy FF on this machine
- [11:24:01 AM] Adam Yuret: Okay, so I'll give some text info then.
- [11:24:16 AM] Adam Yuret: Click Sign-in in the upper right-hand corner

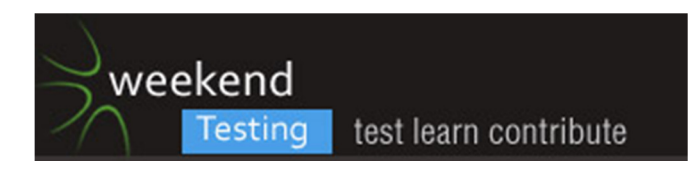

[11:24:22 AM] meeta prakash: @mohinder how is volume at your end ?

[11:24:39 AM] Adam Yuret: the email address login is: wtatesting@gmail.com

The PAssword is: t3sting

[11:24:40 AM] Mohinder Khosla: volume is fine with chrome

[11:24:53 AM] Gagan Talwar: got hanged in IE 8 once i clicked ISgn in

[11:24:57 AM] Adam Yuret: Once you're successfully logged in click "Manager ORganizations" in the orange sub-nav bar.

[11:25:06 AM] Peter Schrijver: Adam, volume is good

[11:25:10 AM] Mohinder Khosla: slight crackiling noise which may be normal

[11:25:10 AM] Adam Yuret: okay

[11:25:22 AM] Adam Yuret: hehe yeah built in mic in my basement office ;)

[11:26:16 AM] Adam Yuret: Before I paste the charter i want to ask anybody who chooses to pair (Which is certainly encouraged) to please invite me and/or WT to the session so we have the transcript.

[11:26:21 AM] meeta prakash: i replayed but distinct issue with volume at my end

[11:26:48 AM] Adam Yuret: okay meeta, are you able to follow my text directions above and successfully find yourself at the NPAI?

[11:26:55 AM] Mohinder Khosla: FF3.6 screencast play is ok

[11:27:33 AM] Adam Yuret: Your mission is to test within the boundaries of the non profit admin interface.

We're interested in finding meaningful defects within the constraints of this charter.

We're not interested in any browsers other than the following:

Tier 1 Browsers are IE8 and Firefox 3.6 on a windows platform. if we find issues in Safari 4 or IE7 we'll certainly address them. our top priorities are IE8 and FF3.6. Anything outside this NPAI interface is also out of scope.

I will act as stakeholder and answer any questions you may have. There are a few known issues but we'll address those if they come up in testing.

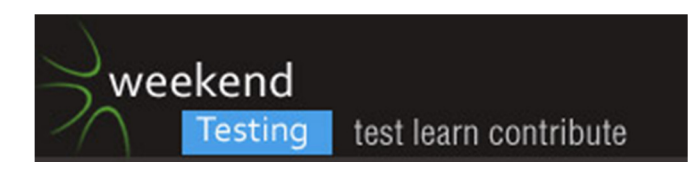

[11:27:34 AM] meeta prakash: yes

[11:27:41 AM] Adam Yuret: WARNING:

[11:28:18 AM] Adam Yuret: WARNING: WE'RE ALL SHARING THIS ONE ACCOUNT SO PLEASE AVOID DESTRUCTIVE TESTS THAT WOULD SHUT US ALL DOWN SUCH AS DELETING EVERY OPPORTUNITY IN THE  $LIST. :$ )

[11:28:35 AM] Adam Yuret: <glad I thought of that ;) >

[11:28:41 AM] Scott Seltzer: We can use the \_change\_links but not the Edit link?

[11:28:51 AM] Michael Larsen: Heyt everyone, Lisa Crispin just contacted me and wants in... so I'm adding her :).

[11:28:52 AM] Adam Yuret: You can use the edit link.

- [11:28:59 AM] Adam Yuret: great!
- [11:29:06 AM] \*\*\* Weekend Testers Americas added Lisa Crispin \*\*\*
- [11:29:13 AM] Peter Schrijver: Hi Lisa
- [11:29:16 AM] Weekend Testers Americas: Hi Lisa.
- [11:29:18 AM] Adam Yuret: Hola
- [11:29:22 AM] Lisa Crispin: hey
- [11:29:32 AM] Peter Schrijver: greetings to Ninja Zeger
- [11:29:32 AM] Adam Yuret: [11:12 AM] Adam Yuret:

<<< Pre-Charter: Navigate to the following URL in IE8, or Firefox 3.6: http://www.nextrel.volunteermatch.org/ (note:if neither of these browsers are available use the browser you have)

In another tab/window, navigate to this URL and watch this short 2min video introduction: http://screencast.com/t/40aWrFMS

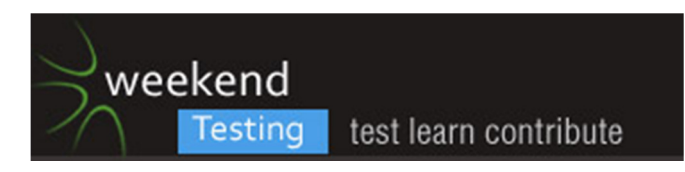

Once most of you have watched this video (feel free to follow it's instructions) report back to us with a message reading "Ready for charter"

[11:29:36 AM] Weekend Testers Americas: We just posted the charter, so we'll recap a bit so you know what's going on..

[11:29:41 AM] \*\*\* Weekend Testers Americas added Rahul Vig \*\*\*

[11:29:48 AM] Weekend Testers Americas: Rahul, same for you, too :).

[11:30:02 AM] Adam Yuret: [11:29 AM] Adam Yuret:

<<< Pre-Charter: Navigate to the following URL in IE8, or Firefox 3.6: http://www.nextrel.volunteermatch.org/ (note:if neither of these browsers are available use the browser you have)

In another tab/window, navigate to this URL and watch this short 2min video introduction: http://screencast.com/t/40aWrFMS

Once most of you have watched this video (feel free to follow it's instructions) report back to us with a message reading "Ready for charter"

[11:30:36 AM] Peter Schrijver: Are the pairs already formed??

[11:30:50 AM] Lisa Crispin: I can't watch the video, the audio would bug people here

[11:30:53 AM] Weekend Testers Americas: Not yet, please feel free to select pairs if you would like.

[11:31:04 AM] Weekend Testers Americas: We don't assign them, you cabn pair with whoever you would like.

[11:31:14 AM] Peter Schrijver: Mohinder, shall we team up??

[11:31:16 AM] Adam Yuret: [11:26 AM] Adam Yuret:

<<< i want to ask anybody who chooses to pair (Which is certainly encouraged) to please invite me and/or WT to the session so we have the transcript.

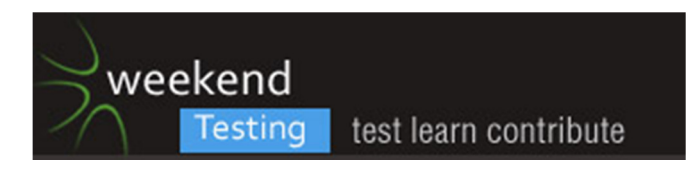

[11:31:18 AM] Weekend Testers Americas: We just ask taht you add adam and WTA to your pairs so we can have copies of the chat transcripts.

[11:31:35 AM] Adam Yuret: [11:27 AM] Adam Yuret:

<<< Your mission is to test within the boundaries of the non profit admin interface.

We're interested in finding meaningful defects within the constraints of this charter.

We're not interested in any browsers other than the following:

Tier 1 Browsers are IE8 and Firefox 3.6 on a windows platform. if we find issues in Safari 4 or IE7 we'll certainly address them. our top priorities are IE8 and FF3.6. Anything outside this NPAI interface is also out of scope.

I will act as stakeholder and answer any questions you may have. There are a few known issues but we'll address those if they come up in testing.[11:27 AM] Adam Yuret:

<<< WARNING:

WARNING: WE'RE ALL SHARING THIS ONE ACCOUNT SO PLEASE AVOID DESTRUCTIVE TESTS THAT WOULD SHUT US ALL DOWN SUCH AS DELETING EVERY OPPORTUNITY IN THE LIST. :)

<glad I thought of that ;) >

[11:31:37 AM] Mohinder Khosla: yes send me message at mohinderkhosla Peter

[11:31:44 AM] Weekend Testers Americas: Adam, can you post the text details for Lisa then?

[11:31:52 AM] Lisa Crispin: that's ok, I'll just sort of follow the chat

[11:31:56 AM] Weekend Testers Americas: Lisa's at WAT2 (say hi to everyone for us Lisa :).

[11:32:02 AM] meeta prakash: ok, who pairs with me ?

[11:32:03 AM] Lisa Crispin: I will!

[11:32:14 AM] Adam Yuret: [11:24 AM] Adam Yuret:

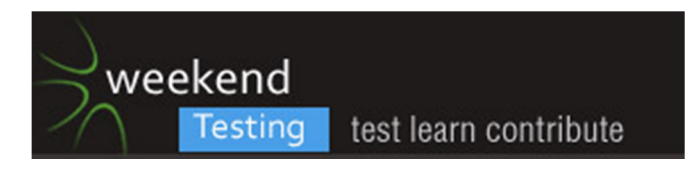

<<< Okay, so I'll give some text info then.

Click Sign-in in the upper right-hand corner[11:24 AM] Adam Yuret:

<<< the email address login is: wtatesting@gmail.com

The PAssword is: t3sting[11:25 AM] Adam Yuret:

<<< Once you're successfully logged in click "Manager ORganizations" in the orange sub-nav bar.

- [11:32:27 AM] Mohinder Khosla: Hi Lisa, How Wat2 going
- [11:32:29 AM] Adam Yuret: you can mute the video Lisa if it helps you visualize.
- [11:32:42 AM] Adam Yuret: Mohinder, stay on target ;)
- [11:32:42 AM] Gagan Talwar: hey guys i got page not found now
- [11:32:55 AM] Gagan Talwar: "This webpage is not available"
- [11:33:00 AM] Gagan Talwar: Page 404
- [11:33:00 AM] Adam Yuret: for nextrel?
- [11:33:03 AM] Gagan Talwar: yes
- [11:33:18 AM] Gagan Talwar: http://www.nextrel.volunteermatch.org/
- [11:33:23 AM] Adam Yuret: works for me.
- [11:33:29 AM] Adam Yuret: http://www.nextrel.volunteermatch.org/
- [11:33:34 AM] Adam Yuret: Anybody else getting a 404?
- [11:33:46 AM] Gagan Talwar: yes the same link . Its showing page not found for me ...
- [11:33:49 AM] Michael Larsen: I'm not having issues either, it's working on my end.
- [11:34:04 AM] Scott Seltzer: Works for me...
- [11:34:05 AM] Lisa Crispin: I could get to that site too

[11:34:08 AM] Adam Yuret: @Lisa: The scope of this project is to test only the NPAI interface. This includes everything on that screen you get after clicking "Manage ORganizations"

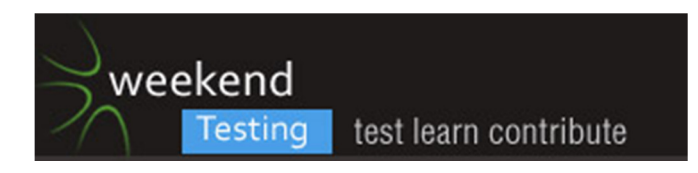

[11:34:13 AM] Michael Larsen: Peter, are you looking for a pairing setup?

[11:34:18 AM] meeta prakash: works for me too

[11:34:20 AM] Michael Larsen: I'll pair with you.

[11:34:32 AM] Michael Larsen: my skype id is mkltesthead.

[11:34:33 AM] meeta prakash: gagan what type of net connection u r using ?

[11:34:48 AM] Adam Yuret: When you click (not on a checkbox) but on an opportunity in the top you'll see a detail pane on the lower end of the window, that is all within scope.

[11:34:49 AM] Gagan Talwar: WI-FI

[11:35:36 AM] Adam Yuret: Once you click an option and you are takgin to an orange interface that doesn't match the design of the NPAI you're in legacy functionality land. Feel free to use that functionality in order to test the NPAI but testing/bugs in that functionality is out of scope.

[11:35:48 AM] Michael Larsen: Rahul, if you would like to pair with me as well, you are welcome to. Skype id is mkltesthead.

[11:36:10 AM] Adam Yuret: Maybe somebody can pair with Gagan and do a screen share with him so he can see the interface and contribute?

[11:36:26 AM] Michael Larsen: Adam I can do that.

[11:36:30 AM] Adam Yuret: great

[11:36:30 AM] Michael Larsen: Gagan you OK with that?

[11:36:35 AM] Gagan Talwar: Yes sure

[11:36:40 AM] Scott Seltzer: I'm not sure how this works. Do we report bugs as we find them or at the end?

[11:36:40 AM] Adam Yuret: that seems like a decent workaround.

[11:36:42 AM] Michael Larsen: If so, ping me at mkltesthead.

[11:36:52 AM] Michael Larsen: Scott, report them as you find them

[11:36:57 AM] Adam Yuret: go for it. Tag the report with /Bug: blah blah blah.

[11:37:02 AM] Michael Larsen: Use your individual chat windows as you pair, r post them here.

[11:37:11 AM] Gagan Talwar: Site is damm slow at my end. I am able to open heavy flash loaded sites...

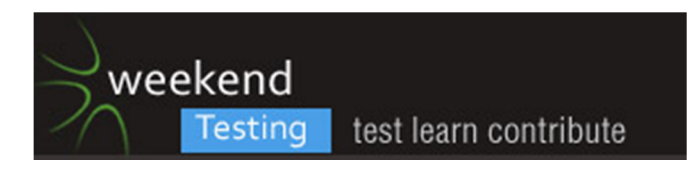

- [11:37:13 AM] Michael Larsen: Use #bug as a hashtag, or #Issue
- [11:37:15 AM] Adam Yuret: Please invite me to those paired individual chats.
- [11:37:18 AM] Gagan Talwar: but nt this
- [11:37:43 AM] Michael Larsen: gagan, contact me, I'll share my desktop w/ you.
- [11:37:50 AM] Gagan Talwar: Yes adding u
- [11:37:53 AM] Michael Larsen: you'll get to see the Mac experience :).
- [11:38:14 AM] Gagan Talwar: hmm
- [11:38:34 AM] Gagan Talwar: added u
- [11:39:07 AM] Mohinder Khosla: Adam, give me a valid zipcode
- [11:39:11 AM] Adam Yuret: Please report bugs and issues here.
- [11:39:15 AM] Adam Yuret: 98105
- [11:39:17 AM] Adam Yuret: Seattle

[11:39:24 AM] Adam Yuret: Anybody else is welcome to post zip codes.

[11:39:32 AM] Scott Seltzer: #bug: I tried changing an Expiration date to a date in the distant future and got error message: "You've tried to extend a listing beyond the 180 day limit. Please edit the date to be no later than 11/14/2011 to proceed." According to

http://www.calculatorsoup.com/calculators/time/date-day.php, 180 days in future is Thursday November 10, 2011.

[11:39:54 AM] Adam Yuret: Interesting let me put on my stakeholder hat:

[11:40:11 AM] Adam Yuret: Is 180 days in the future from the start date of the opportunity?

[11:40:30 AM] Adam Yuret: Because that's what the constraint it. Not 180 days from today, 180 days from the start date.

[11:40:34 AM] Mohinder Khosla: Zip code Adam, losing time here

[11:40:36 AM] Scott Seltzer: It's 6 months from today.

[11:40:47 AM] Adam Yuret: [11:39 AM] Adam Yuret:

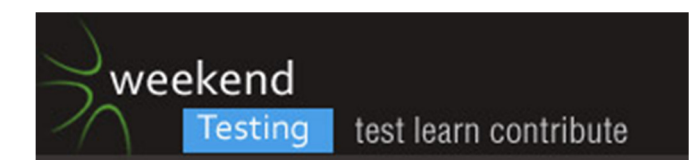

## $<< 98105$

[11:40:56 AM] Scott Seltzer: It's giving 6 months from today, not related to start date.

[11:40:56 AM] Adam Yuret: Mohinder zip code = 98105

[11:41:20 AM] Adam Yuret: Scott, looks like a good bug! :)

[11:41:24 AM] Adam Yuret: Keep em coming. :)

[11:43:08 AM] Adam Yuret: If you find a bug, feel free to report it here, there are some known issues I can help with. Also I am your stakeholder/product owner so I am glad to answer any questions you may have.

[11:43:17 AM] Adam Yuret: I have no invitations to any paired sessions though. :)

[11:43:20 AM] Adam Yuret: Please add me if you're pairing.

[11:44:52 AM] Michael Larsen: Ading you to mine adam :).

[11:44:57 AM] Adam Yuret: thanks

[11:45:33 AM] Scott Seltzer: #bug I tried to change a contact and then Add a new contact. The system said it would email me a verfication and after more than a couple minutes, nothing has arrived.

[11:45:37 AM] Adam Yuret: <the sounds of silence> ;)

[11:46:00 AM] Adam Yuret: Sorry email verifications are sanitized, I can check and see if an email was sent for you.

[11:46:44 AM] Adam Yuret: We have our testing site set to send all to a central location

[11:46:51 AM] Adam Yuret: I just got an email notification.

[11:47:01 AM] Scott Seltzer: gs1?

[11:47:09 AM] meeta prakash: 1. No guide uploads

2. None of the sections under today's tips are working

3. Any of the links that take you away to new web page do not bring you back. Neither have links nor back buttons. You need to use the browser back button. Also, the pages do not have a very friendly view. If you are taken down a page with a link, no way to come up fast except scrolling back.

[11:47:32 AM] Adam Yuret: Scott I got the email

[11:47:36 AM] meeta prakash: this is under menu of manage organizations

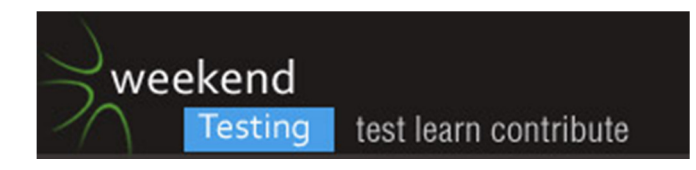

[11:47:37 AM] Adam Yuret: It's just slow for yahoo :(

[11:48:22 AM] Adam Yuret:

Good one meeta.

[11:48:32 AM] Adam Yuret: The tips do indeed appear broken.

[11:48:37 AM] Adam Yuret: Just to clarify scope.

[11:49:02 AM] Adam Yuret: When you click on something in the NPAI and are taken to another page, you're left the scope.

[11:51:41 AM] Adam Yuret: Whoever is testing email verificatins I am getting them. :)

[11:51:44 AM] Adam Yuret: 3 so far.

[11:52:32 AM] Adam Yuret: However our scope is on this Non-Profit Admin Interface.

[11:52:37 AM] Michael Larsen: #Issue If we edit an opportunity, and then click the back arrow, the listing of oportunities dissapears.

[11:52:39 AM] Adam Yuret: The email mechanism is legacy.

[11:52:55 AM] Gagan Talwar: Sorry guys can't contribute today from my side due to some technical issues that i am facing ..

[11:53:06 AM] Adam Yuret: You mean the detail pane right Michael?

[11:53:11 AM] Adam Yuret: As in the lower section?

[11:53:25 AM] Adam Yuret: This is a known issue in Firefox.

[11:53:38 AM] Adam Yuret: Sorry Gagan :(

[11:53:39 AM] Michael Larsen: yes

[11:53:58 AM] Michael Larsen: Sorry Gagan :(.

[11:54:29 AM] Adam Yuret: Yeah, so the list of opportunities in the table above is fine, the detail pane does not stay on it's highlighted opportunity. This works in IE8 but appears to be a bug in FF3.6 so it's a great catch.

[11:54:46 AM] Adam Yuret: Known issue (as of last night ;)) and a great catch.

[11:54:58 AM] Adam Yuret: It's precisely the kind of thing we seek.

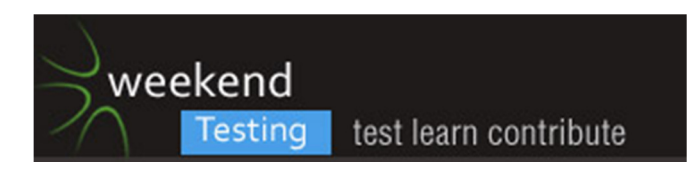

[11:55:41 AM] Adam Yuret: There must be pairings to which I am uninvited ;)

[11:55:49 AM] Adam Yuret: THis screen is too slowsy. ;)

[11:57:08 AM] meeta prakash: is Resend Verification Notice not required for all contacts ?

[11:57:40 AM] Adam Yuret: Meeta elaborate please?

[11:57:54 AM] Mohinder Khosla: IE8 did not work for me it was forcing me to register as a volunteer and sign in which did nit work so I never get to Manage VolunteerMatch screen.

[11:58:13 AM] Adam Yuret: You need to sign in

[11:58:24 AM] Adam Yuret: the login is wtatesting@gmail.com

[11:58:29 AM] Adam Yuret: passwd is: t3sting

[11:58:36 AM | Edited 11:59:10 AM] Scott Seltzer: #bug: Greeting -> View: The pop-up is never sized properly for the text so user has to scroll horizontally. And, the text box overlaps the gray background.

[11:58:38 AM] meeta prakash: in menu of manage contacts for volunteer match, the last col has some links

[11:59:12 AM] meeta prakash: the last link in row 1, is not duplicated in other rows

[11:59:21 AM] Adam Yuret: Another good one Scott, I think we're going to legacy page but there are clearly formatting issues there. Thanks! :)

[11:59:42 AM] meeta prakash: it says ...Resend Verification Notice

[12:01:06 PM] Adam Yuret: meeta: you mean here? http://screencast.com/t/Y1xVZJoVueI

[12:01:07 PM] meeta prakash: in same page link to manage contacts is not linked

[12:01:25 PM] meeta prakash: adam ... i mean ...http://www.nextrel.volunteermatch.org/post/contact/?orgid=15259

[12:01:51 PM] Adam Yuret: yes, that's outside of our scope. But correct, you only need to resend verification to unverified contacts.

[12:02:12 PM] Adam Yuret: So that's working correctly. If your contact is verified you don't need to be send verification.

[12:02:16 PM] Weekend Testers Americas: #Issue. after editing o

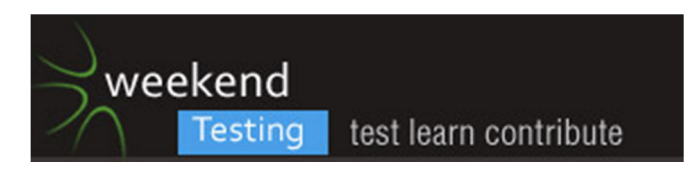

[12:02:34 PM] Adam Yuret: Once you click the link on the NPAI and you're taken to the next page, you've left the scope of our testing charter.

[12:03:11 PM] Adam Yuret: But if it's something like a pop-up window being launched or a modal window (like a popup) then that's inside our scope.

[12:03:19 PM] meeta prakash: u shud probably check those pages out later

[12:03:28 PM] meeta prakash: i see many issues therein

[12:03:32 PM] Weekend Testers Americas: So it's 12:03 ((o))

[12:03:36 PM] Adam Yuret: #bug: Greeting -> View: The pop-up is never sized properly for the text so user has to scroll horizontally. And, the text box overlaps the gray background.

[12:03:40 PM] Adam Yuret: For example

[12:03:42 PM] Adam Yuret: [11:58 AM] Scott Seltzer:

<<< #bug: Greeting -> View: The pop-up is never sized properly for the text so user has to scroll horizontally. And, the text box overlaps the gray background.

[12:03:43 PM] Weekend Testers Americas: Let's continue for fifteen more minutes, then regroup.

[12:03:47 PM] Weekend Testers Americas: You OK with that adam?

[12:04:08 PM] Adam Yuret: ^is a good catch, because it's a pop-up being launched by the NPAI. So even though the content is out of scope that pop-up sizing is a good find.

[12:04:37 PM] Adam Yuret: @meeta: yes that's another discussion for another time. I can link you to my QASIG talk about not filing defects during a refactor if you like. :)

[12:05:15 PM] Adam Yuret: definitely, we've found some good stuff and had a nice discussion. I assume there are pairings yet to contribute I can't see too. :)

[12:07:05 PM] Adam Yuret: The nextrel testing account just got an email from wtatesting@gmail.com+

[12:08:28 PM] Scott Seltzer: #bug: When I try changing an Expiration date, it's always defaulting to 11/14/2011 rather than the date last saved.

[12:09:16 PM] Adam Yuret: Scott, another good find, I suspect the product team will decide it's how they want it. I agree though it seems like a usability issue.

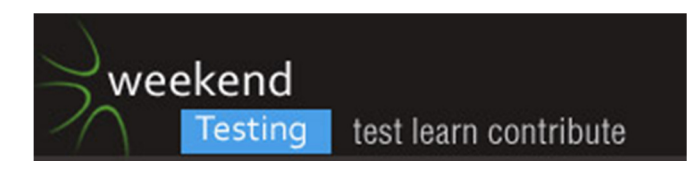

[12:10:25 PM] Adam Yuret: @Scott, they want to suggest the 180 days later date so they can't do that while displaying the current value.

[12:11:32 PM] Mohinder Khosla: Adam,

[12:11:57 PM] Mohinder Khosla: Have not worked out how to change status to inactive

[12:12:14 PM] Adam Yuret: Set a date in the past.

[12:12:28 PM] Adam Yuret: If the opportunity has expired, it becomes inactive.

[12:12:36 PM] meeta prakash: Adam, in same field when i enter 3000 as year, throws an error message that enter valid 4 digit #, but when i enter until2030, no error mssg

[12:13:19 PM] Adam Yuret: you can save that date?

[12:13:29 PM] Adam Yuret: when you click save does it allow "until2030"?

[12:13:43 PM] Adam Yuret: meeta: What browser?

[12:13:50 PM] meeta prakash: nope, no error message and no save

[12:13:59 PM] meeta prakash: error is same as reported by scott

[12:14:05 PM] meeta prakash: keeps the old date on

[12:14:23 PM] meeta prakash: i m using chrome

[12:14:28 PM] Adam Yuret: But when you click save, the modal window goes away and returns you to the NPAI?

[12:14:38 PM] meeta prakash: yes

[12:14:53 PM] Adam Yuret: Chrome is not a supported browser, if I can reproduce in IE8 of FF3.6 I'll file it for sure.

[12:15:05 PM] Rahul Vig: I gave special characters in Zip and left the adress 1 text area blank...gave me error only for zip code

[12:15:52 PM] Adam Yuret: Where Rahul? in an orange page or in the NPAI, I am not sure you can edit within the NPAI.

[12:16:25 PM] Adam Yuret: Once you click the link and are taken out of the NPAI to do the action you've used the NPAI to access, you've left the scope of the mission.

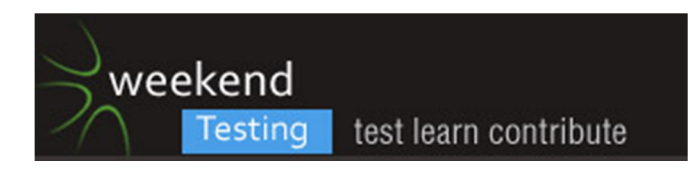

[12:17:17 PM] Adam Yuret: Okay I'd love for yall to test all day because I feel like we're hitting a stride but we're past 12:15.

[12:17:33 PM] Weekend Testers Americas: OK, let's bring it back in everyone.

[12:17:35 PM] meeta prakash: in

http://www.nextrel.volunteermatch.org/post/syndication/listings.jsp?id=15259, format preview for opp 2 does not have any demographies

[12:18:40 PM] Scott Seltzer: # Two users (in different browsers) were in the same entry and one deleted it. The second tried editing something and when it came back, it was gone without a trace. There should be some info that the record has been deleted. I assume, also, that there are orphans in some database tables for the data I edited for the parent record that was deleted.

[12:18:44 PM] meeta prakash: also not able to change anything in colors section

[12:19:28 PM] Adam Yuret: Thanks Meeta, out of scope though. :) Once that link took you to the syndication tool interface the NPAI's work was done. At that point you're testing a different story the "Syndication Tool" story.

[12:19:46 PM] Weekend Testers Americas: OK, are we all back now :)?

[12:20:09 PM] Adam Yuret: A+ Scott this is an issue we've been dealing with in other areas that I suspect needs to make it into a regular testing schedule. :)

[12:20:32 PM] Scott Seltzer: Record locking or something.

[12:20:45 PM] Mohinder Khosla: Back now

[12:20:48 PM] Michael Larsen: ((y))

[12:20:59 PM] Rahul Vig: back

[12:21:20 PM] \*\*\* Weekend Testers Americas added vamshi \*\*\*

[12:21:35 PM] Weekend Testers Americas: OK, so let's goa head with the debrief.

[12:21:46 PM] Adam Yuret: I'd like to keep discussing that with you SCott ;) I have a different result. :) But let's hit this debrief. :)

[12:22:07 PM | Edited 12:22:20 PM] Weekend Testers Americas: First point... you all will notice that Adam kept saying a particular phrase over and over.... any guesses as to what that phrase might be ;)?

[12:22:37 PM] Adam Yuret: hint: It starts with a bug report and then I say a phrase. :)

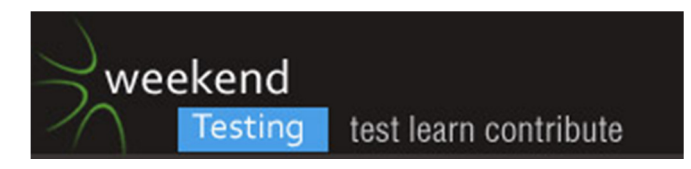

[12:23:00 PM] Adam Yuret: hint: Mouthwash brand. :)

[12:23:13 PM] Scott Seltzer: Out of scope.

[12:23:16 PM] Weekend Testers Americas: Come on, y'all, don't be shy :).

[12:23:22 PM] Adam Yuret: Yes, no fresh breath for us!

[12:23:25 PM] Adam Yuret: good one Scott.

[12:23:53 PM] Weekend Testers Americas: we thought it would be important to highlight this aspect of testing for this session.

[12:24:08 PM] Weekend Testers Americas: Why do you feel that scope is important when it comes to testing?

[12:24:17 PM] Scott Seltzer: So you're not wasting time.

[12:24:33 PM] Adam Yuret: ^A+

[12:24:38 PM] Scott Seltzer: Only report what's relevant.

[12:24:41 PM] Weekend Testers Americas: If you find an issue outside of scope, is it time wasted, though?

[12:24:46 PM] Adam Yuret: But if your'e testing and finding bugs, how is that a waste of time?

[12:24:49 PM] meeta prakash: how do u get the context right if your scope is not clear ?

[12:25:06 PM] Rahul Vig: yes testing outside of scope is certainly a waste of time and resource

[12:25:15 PM] Scott Seltzer: Because, that area might still be in development and not ready for testing.

[12:25:46 PM] Adam Yuret: Good answer, what other reasons might there be for confining one's testing effort to one narrow area?

[12:25:49 PM] Mohinder Khosla: IE8 did not work for me. I was forced to create a volunteer account but it would not let me login with this acoount and the one Adam gave us. So no IF8 testing done by me. Peter was able to successfully complete it. No problem with FF3,6 from both of us

[12:25:51 PM] meeta prakash: but if it comes with the flow, u'll at least record an issue n impact

[12:26:38 PM] Michael Larsen: Here's a thought... can scope help with test estimation?

[12:26:39 PM] Rahul Vig: on a fixed time schedule...scope is the most important thing

[12:27:08 PM] Adam Yuret: @Rahul, it's \*an\* important thing, and we're always on a time schedule. :)

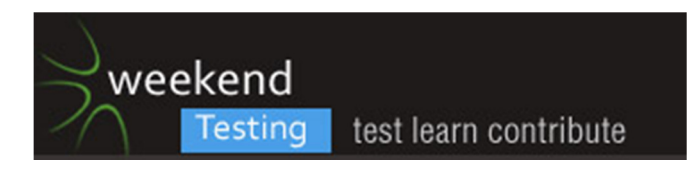

[12:27:41 PM] Adam Yuret: But, if you happen to stumble onto something catastrophic might it be acceptable to spend time testing outside of the defined boundary?

[12:27:42 PM] Michael Larsen: I think that being able to accurately scope out the areas to test helps with limiting distractions.

[12:27:43 PM] meeta prakash: @rahul if u r done with scope in general, shud u still have narrow approach ? what about ET then ?

[12:27:52 PM] Mohinder Khosla: Scope helps you focus on the area that is of immediate concern.

[12:27:58 PM] Peter Schrijver: always think outside the scope, nasty bugs can be out there

[12:28:17 PM] Michael Larsen: but yes, when we are exploring an area within scope, it's often helpful to doa little "weed whacking" to uncover somethin g important.

[12:28:24 PM] Adam Yuret: [12:28 PM] Mohinder Khosla:

<<< Scope helps you focus on the area that is of immediate concern. ((y))

[12:28:41 PM] Michael Larsen: For me, if I do something like that, i try to see i I can associate it with the scope first.

[12:28:47 PM] meeta prakash: thinking like an end user is most important in such cases. u'll always complete the scope and also get the impacted issues out

[12:28:49 PM] Michael Larsen: If I can, then it justifies futher investigation.

[12:28:58 PM] Adam Yuret: @Peter: but focus your effort on the mission.

[12:28:58 PM] Michael Larsen: IF it doesn't I note it and get back to it later.

[12:29:26 PM] Scott Seltzer: Scope is like unit testing. Focus on details before how it integrates with other parts.

[12:29:30 PM] Michael Larsen: @Peter, we're not suggesting we should never think outside of the box.

[12:29:41 PM] Michael Larsen: Or that the scope is all important.

[12:29:42 PM] Rahul Vig: the point is if the code is still incomplete..u will anyway go back and do the same thing......if we narrow down to the area of concern its better.....finding a needle in one haystach is better if you need to clear only one of them...for now

[12:29:43 PM] Peter Schrijver: mission is what you need to do, but can be done via several ways

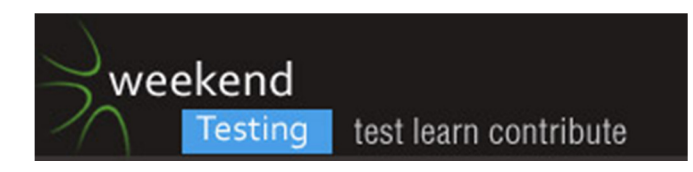

[12:29:54 PM] Mohinder Khosla: It does not matter whether you do scripted or ET you still need to focus on the area of the application that require your attention otherwise you will be doing wild goose chane

[12:30:12 PM] Adam Yuret: If during the course of editing an opportunity with the goal of testing something within scope you found something heinous, would the loss of time testing on charter and following that "oppprtunistic" thread be appropriate?

[12:30:14 PM | Edited 12:30:32 PM] Michael Larsen: But if a release is associated with a specific set of changes, we need to focus our efforts on those areas first.

[12:30:56 PM] Michael Larsen: @Adam, I think it depends on what we are chasing down.

[12:31:12 PM] Rahul Vig: It should be progressive in a way...like rounds.....Round 1-Simple flow...then progress on.....

[12:31:18 PM] Adam Yuret: [12:31 PM] Michael Larsen:

<<< @Adam, I think it depends on what we are chasing down. ((y)) Context FTW.

[12:31:26 PM] Michael Larsen: Let me giove an example from an old product.

[12:31:38 PM] Michael Larsen: I was testing the ability to create email forms for a product.

[12:31:44 PM] Michael Larsen: We could create the forms.

[12:31:49 PM] Michael Larsen: We could olulate the fortms.

[12:31:55 PM] Michael Larsen: All of the fields worked as expected.

[12:32:07 PM] Michael Larsen: we had some minor modifications to the templates that had to e made.

[12:32:08 PM] Mohinder Khosla: There should be no entry, stop, danger signs where you are not suppose to enter.

[12:32:19 PM] Michael Larsen: Sucess, right?

[12:32:40 PM] Rahul Vig: @Mohinder- Only if, you have the complete functionality

[12:32:53 PM] Michael Larsen: Well, in that whole phase... no one stopped to think about clicking on the little email icon in the abpplication section, the "email all forms" buttoin.

[12:33:11 PM] Michael Larsen: Note, this was not in the scope of the testing, it was not in the scope of the changes,

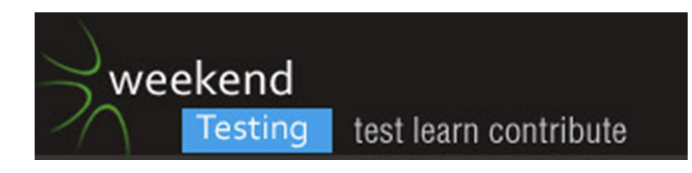

[12:33:22 PM | Edited 12:33:29 PM] Michael Larsen: but it was indeed broken, and clicking on the icon did nothing.

[12:33:34 PM] Adam Yuret: @Mohinder:I agree the sign should be there, but if you happen to see on the other side of that sign something really heinous and you know that what's on the other side of that sign is what will be released to the public, do you have an obligation to ignore that sign and go after the issue?

[12:33:57 PM | Edited 12:34:10 PM] Michael Larsen: Needless to say, that little out of the way instance got added to the scope "really quickly".

[12:34:03 PM] Mohinder Khosla: Adam,

[12:34:07 PM] Adam Yuret: @michael: exactly.

[12:35:44 PM] Mohinder Khosla: Adam,If you are a Caucitious tester you would be careful not to cross the boundary for if you are an explorer you would

[12:36:09 PM] Michael Larsen: So I wil contend that, if you are looking to cosnider the scope of the testing, an the changes made, it's best to have these discussions early and up front.

[12:36:22 PM] Adam Yuret: and often.

[12:36:22 PM | Edited 12:36:31 PM] Michael Larsen: Which leads me to another question... should we challenge the scope?

[12:36:32 PM] meeta prakash: why not ?

[12:36:38 PM] Scott Seltzer: Challenge everything!!!

[12:36:51 PM] Adam Yuret: As professional testers, are we obligated to challenge the scope?

[12:37:08 PM] Rahul Vig: +1 Adam

[12:37:10 PM] Adam Yuret: Is challenging the scope, testing in and of itself?

[12:37:11 PM] Michael Larsen: As a lone tester, I tend to get away with this a lot, but I've seen that the larger the test group, for some reason, the lesslikely they are to challenge it.

[12:37:14 PM] Michael Larsen: Why might that be?

[12:37:24 PM] Adam Yuret: Mob mentality.

[12:37:33 PM] Rahul Vig: Not necessarily

[12:37:38 PM] Peter Schrijver: [12:37 PM] Scott Seltzer:

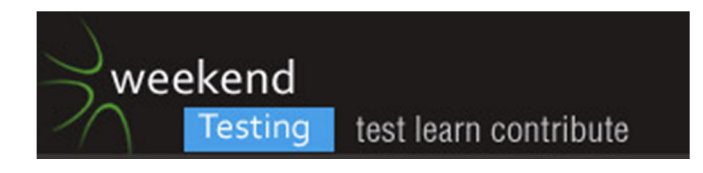

<<< Challenge everything!!!but don´t neglect the mission

[12:37:40 PM] Adam Yuret: When you're the lone gun you have all the responsibility. You \*must\* speak

[12:37:58 PM] Adam Yuret: If there is a room full of people none of them may want to be the one to speak.

[12:38:07 PM] Adam Yuret: or they'll think "Somebody else will mention it."

[12:38:17 PM] Mohinder Khosla: It is good to have a big picture but you remit should be scope and only scope for immediate attention

[12:38:18 PM] Adam Yuret: and when nobody does they'll question whether they imagined the issue.

[12:39:21 PM] Adam Yuret: By thie time they confirm they did not they might assume somebody else will say something, or worse yet, "somebody smarter than me already knows and has decided that it's out of scope for the release and I don't want to challenge authority and expose myself."

[12:39:28 PM] Mohinder Khosla: The other thing if work outside the scope and find bugs then they may not be fixed.

[12:39:49 PM] Adam Yuret: Mohinder: A great and very valid point.

[12:40:06 PM] Adam Yuret: If something is not going to be fixed, what value is there in putting effort into uncovering it?

[12:40:23 PM] Michael Larsen: Well, now hang on ...

[12:40:24 PM] Mohinder Khosla: Exactly

[12:40:48 PM] Peter Schrijver: [12:39 PM] Mohinder Khosla:

<<< The other thing if work outside the scope and find bugs then they may not be fixed.It always depends on the impact and the probability

[12:40:48 PM] Adam Yuret: On the flip-side of that coin, if something jumps out at you, and is aggregious that could easily cause the scope to change. It might have changed and you didn't know it until you reported the discovery.

[12:40:52 PM] Michael Larsen: We are operating under the assumption that our role is to find problems and pevent them grom going out.

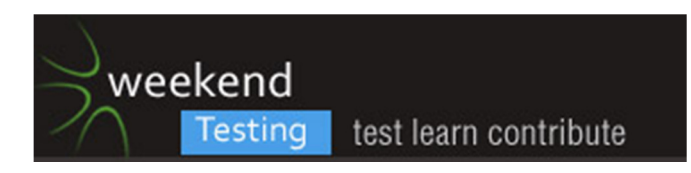

[12:41:13 PM] Michael Larsen: that's very relevant for command and control models, but are we really only searching for the bugs and just the bugs?

[12:41:18 PM] Mohinder Khosla: If you unearth bugs outside the scope and the functionality is dropped or changed then it will be a time waste

[12:41:29 PM] Michael Larsen: My bias many be showing through, but I think we offer more than that as testers.

[12:41:30 PM] Adam Yuret: An example I'd give is usability.

[12:41:38 PM] Peter Schrijver: If impact is high while bug is outside scope, they must give some thoughts about it

[12:41:58 PM] Michael Larsen: To borrow a slightly facetious example.

[12:42:21 PM] Adam Yuret: I once indicated to a product owner that our success message should not match our error messages (big red text) and at the time the product team was assuming the mantle of usabilty designers. She said "Our users don't have a problem with that, it doesn't confuse them"

[12:42:25 PM] Michael Larsen: If my manager has a tumor on their head, and they are in the process of looking at hoe to get a larger golf hat

[12:42:48 PM] Adam Yuret: But is usability design about producing something that the customer doesn't have a problem with? or producing something the customer \*loves\*

[12:42:48 PM] Adam Yuret: ?

[12:42:53 PM] Michael Larsen: I can help them find larger hats... but wouldn't it be important for me to possibly mention ways to shrink the tumor while I'm at it ;)?

[12:43:13 PM] meeta prakash: [12:43 PM] Michael Larsen:

<<< I can help them find larger hats... but wouldn't it be important for me to possibly mention ways to shrink the tumor while I'm at it ;)?

[12:43:15 PM] Adam Yuret: In that same theme, is it our job to test the happy path and stay within the constraints of scope and find bugs?

[12:44:16 PM] Mohinder Khosla: Nobody saying sticking to happy paths but working withinn the scope of testing and keep your eyes on the ball

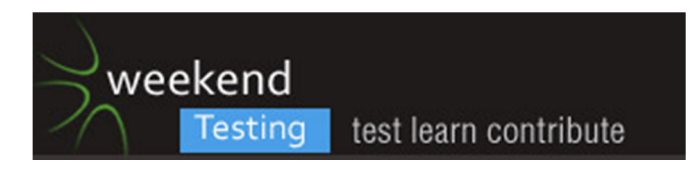

[12:44:25 PM | Edited 12:44:58 PM] Michael Larsen: I think there's a value to make sure that those paths are covered, but they should not be the only testing we do.

[12:44:25 PM] Adam Yuret: [12:43 PM] Michael Larsen:

<<< I can help them find larger hats... but wouldn't it be important for me to possibly mention ways to shrink the tumor while I'm at it ;)? ((y)) Exactly where I was headed with that (no pun intended)

[12:44:58 PM] Scott Seltzer: Find the boundaries of the scope. Definitely exceed sometimes and if that doesn't cause offense, then continue further.

[12:45:00 PM] Adam Yuret: Totally, test the happy path focus your energy on the scope/charter and stay vigilant outside of that bubble.

[12:45:07 PM] Peter Schrijver: [12:43 PM] Adam Yuret:

<<< In that same theme, is it our job to test the happy path and stay within the constraints of scope and find bugs?No, No, No. That is for the ISTQB testers

[12:45:21 PM] Scott Seltzer: ;)

[12:45:30 PM] Adam Yuret: ISTQB Checkers then. :)

[12:45:49 PM] Mohinder Khosla: ISTQB testers keep their notes with them while testing

- [12:45:59 PM] Peter Schrijver: @ Adam : check :)
- [12:46:15 PM] Peter Schrijver: But ET testers too

[12:46:29 PM] Michael Larsen: OK, now, no bashing on other schools here :).

[12:46:45 PM] Peter Schrijver: Yep, sorry for that

[12:47:01 PM] Mohinder Khosla: Michael, this is compare and contrast question

[12:47:24 PM] Michael Larsen: Hmmm.... well, you've got a point there, Mohinder ;).

[12:47:56 PM] Mohinder Khosla: Have we answered the key question shipping challege?

[12:48:10 PM] Michael Larsen: Hmmm.... let's see.

[12:48:22 PM] Michael Larsen: Product owner? How did the group do today?

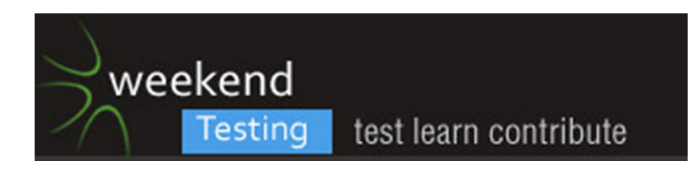

[12:48:40 PM] Adam Yuret: The group did great.

[12:48:58 PM] Adam Yuret: There will be several bugs filed as a result of your efforts here.

[12:48:58 PM] Mohinder Khosla: Adam,

[12:49:00 PM] Michael Larsen: And who get's Charles Castle's voice on their answering machine this week :D

[12:49:28 PM] Mohinder Khosla: Adam, Do you have enough confidence to release the functionality under scope?

[12:49:29 PM] Lisa Crispin: I have an app whose developers would love to have the weekend testers test it

[12:49:35 PM] Adam Yuret: Engineers will be coding this week to fix some of these issues and I'll be frantically documenting our findings here and exploring further around the notes and ideas you've all shared here.

[12:49:36 PM] Michael Larsen: Sorry for folks outside of the US who that may make no sense to ;).

[12:49:57 PM] Rahul Vig: Hey guys, Im new to this...so we have this every week......?

[12:50:05 PM] Michael Larsen: Lisa, please feel free to contact us. We'd loe the opportunity :).

[12:50:18 PM] Rahul Vig: It's so awesomely great!!

[12:50:22 PM] Adam Yuret: Mohinder, I do not, there are still a handful of issues that need to be addressed. Thankfully none of them are particularly catastrophic but these things can cause loss of velocity if released by distracting from sprint work.

[12:50:22 PM] Michael Larsen: Rahul, we have these as oten as the facilitators can run them.

[12:50:23 PM] Rahul Vig: :)

[12:50:41 PM] Michael Larsen: there is the chance of atending a Weekend testing event every week, usually.

[12:51:09 PM] Adam Yuret: Also, this has been a big success in my book, we might start doing this every major release (every 9 weeks)

[12:51:30 PM | Edited 12:51:51 PM] Michael Larsen: The Americas chapter has of late been just me facilitating, and so it's been more an every two or three weeks deal, but yes we hold them regularly and announce the sessions in advance via Twitter and email.

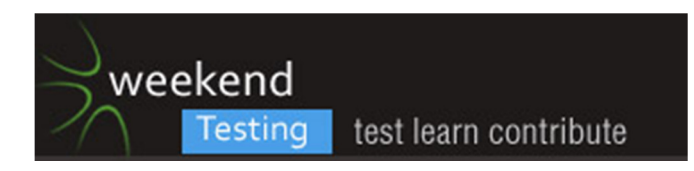

[12:51:41 PM] Peter Schrijver: @Rahul : Tomorrow 08:00 UTC there is European Weekend Testing

[12:51:51 PM] Rahul Vig: The discussion was out of this world. Great, entertaining.... as I am still learning.

[12:51:55 PM] Adam Yuret: Have a Volunteermatch Saturday. We "Finish" an Epic, lock it down and then have a WTA session to pick it apart while it's in a beta state before we flip the bit and release to the public.

[12:52:02 PM] Rahul Vig: How do I join that?

[12:52:03 PM] Mohinder Khosla: Rahul, One EWT is scheduled for 8 AM UTC tomorrow which is 7 AM GMT time

[12:52:09 PM] Adam Yuret: Isn't that midnight PST tonight?

[12:52:23 PM] Michael Larsen: Yes, yes it is :).

[12:52:42 PM] Adam Yuret: Rahul if you're on twitter you'll be able to follow all these weekend testin opportunities.

[12:52:44 PM] Peter Schrijver: At this moment it is here 22:00 CET

[12:52:45 PM] Adam Yuret: More easily.

[12:52:56 PM] Rahul Vig: Sure...I am...thanks

[12:53:24 PM] Adam Yuret: Great now what are those hashtags? #weekendtesting i think

[12:53:55 PM] Mohinder Khosla: Check @eurotester on twitter

[12:54:03 PM] Michael Larsen: we coordinate with all of the weekend testing accounts, but if you'd like to follow the Americas sessions, add @WTAmericas to your follow list. You can add me as well @mkltesthead.

[12:54:23 PM] Adam Yuret: and I a prone to participate and retweet at least @AdamYuret

[12:54:30 PM] Michael Larsen: Actually, I think we can dispense with the #WTAmericas and just use #WTA going forward.

[12:54:37 PM] Peter Schrijver: [12:54 PM] Mohinder Khosla:

<<< Check @eurotester on twitterOr #EWT

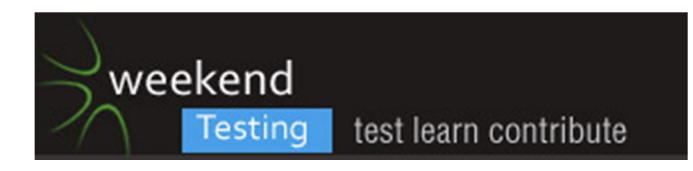

[12:54:43 PM | Edited 12:55:07 PM] Michael Larsen: but yes, #weekendtesting is the main hashtag we all use

[12:55:14 PM] Adam Yuret: So before we close out, did anybody have any observations about the NPAI?

[12:55:22 PM] Mohinder Khosla: Details can be found here http://weekendtesting.com/discussions?vasthtmlaction=viewtopic&t=186.0

[12:55:23 PM | Edited 12:55:46 PM] Weekend Testers Americas: ((o))OK, we have five minutes left... closing thoughts?

[12:55:38 PM] Adam Yuret: In a way you can see what it's replacing in those orange configuration pages that it links to.

[12:55:40 PM] Lisa Crispin: who would I contact to suggest a mission for future?

[12:56:02 PM] Adam Yuret: Used to be those features were scattered all over the place and looked/felt just like those edit orange long form pages.

[12:56:05 PM] Weekend Testers Americas: Lisa, you can either email WTamericas@gmail.com

[12:56:16 PM] Adam Yuret: Lisa @Michael

[12:56:26 PM] Weekend Testers Americas: Or Contact Michael Larsen (DM @mkltesthead or email at larsenmsk@gmail.com

[12:56:32 PM] Mohinder Khosla: Adam, under IE8 it promted me to create a volunteer accound which I did but it would not let me in with that account and the one you gave us.

[12:56:36 PM] Adam Yuret: er @mkltesthead or mkltesthead on skype.

[12:56:56 PM] Rahul Vig: Thanks Mohinder

[12:57:19 PM] Adam Yuret: yes because you need to use the wtatesting@gmail.com account. a newly created account does not have permission to administrate the volunteermatch non-profit.

[12:57:48 PM] Peter Schrijver: @Adam. Mohinder and I did some pair testing on seperate skype session. Do you want a copy of the transscript

[12:58:13 PM] Adam Yuret: very much so plz.

[12:58:24 PM] Adam Yuret: you can paste it in this window. there is no char limit for skype.

[12:58:59 PM] Weekend Testers Americas: well, actually, there is ;).

[12:59:05 PM] Weekend Testers Americas: we discovered that a few weeks ago.

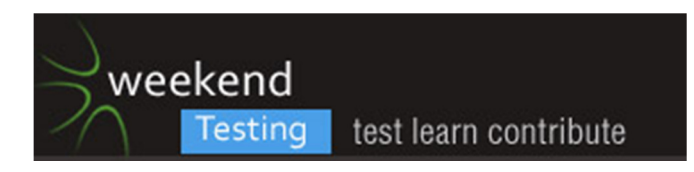

[12:59:15 PM] Weekend Testers Americas: You are limited to 40K characters

[12:59:23 PM] Adam Yuret: I think any way you shake it this NPAI is a considerable improvement over the legacy product and will make our non-profit admins' experience much improved. :)

[12:59:39 PM] Adam Yuret: ah, well you can email it to me then adam.yuret@gmail.com

[12:59:53 PM] Weekend Testers Americas: but if you want to split up the main points and past them, that's fine.

[1:00:04 PM] Weekend Testers Americas: we'll include them after the closing bell.

[1:00:17 PM] Weekend Testers Americas: SPEAKING OF WHICH

[1:00:24 PM] Weekend Testers Americas: ... ((o))

[1:00:26 PM] Weekend Testers Americas: It's that time again.

[1:00:42 PM] Scott Seltzer: Thanks everyone. It was a lot of fun.

[1:00:45 PM] Scott Seltzer: See ya next time!!!

[1:00:48 PM] Weekend Testers Americas: thank you everyone who participated in weekend Testing Americas Session #11

[1:01:13 PM] Weekend Testers Americas: Please watch twitter and the Weekendtesting.com site for experience report and updates for future sessions.

[1:01:26 PM] Peter Schrijver: @Adam; copied and pasted it in word doc. email it to you

[1:01:32 PM] Mohinder Khosla: Thanks everyone for the company. It was great working with you

[1:01:43 PM] Adam Yuret: Thanks everyone for coming and testing our NPAI for us, you've definitely made an impact on our product and on my testing going forward. I am grateful to you all.

Please feel free to follow me on twitter: @AdamYuret and my blog @ www.contextdrivenagility.com

[1:01:58 PM] Weekend Testers Americas: Also, if you have ideas, challenges, or interesting things you'd like to see us do at Weekend testing, please feel free to email us at WTAmericas@gmail.com. Who knows, your idea may well be our next session :).

[1:02:12 PM] Lisa Crispin: thanks for letting me lurk

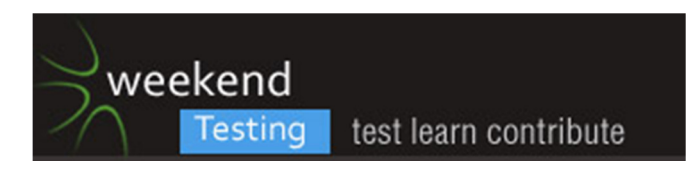

[1:02:33 PM] Mohinder Khosla: Michael, We can post future session on software testing Yahoo group from nowonwards. Cem posted the messgage yesterday encouraging us to do so

[1:02:39 PM] Weekend Testers Americas: Note to all, we will be offline the next two weeks, but we should be holding our next session on June 4th.

[1:02:58 PM] Weekend Testers Americas: @Mohinder, awesome, thanks for letting me know :).

[1:03:19 PM] Adam Yuret: Thanks for lurking Lisa, please feel free to hit me with any feedback you may have on either the product or myself. Always open to it. :)

- [1:03:38 PM] Mohinder Khosla: Bye everyone
- [1:03:58 PM] Rahul Vig: bbye
- [1:03:59 PM] Adam Yuret: Cheers, I need to go do some "Weekend Eating Americas" ;)
- [1:04:13 PM] Rahul Vig: :)
- [1:04:24 PM] Peter Schrijver: thanks everybody. see you next time
- [1:05:10 PM | Edited 1:05:19 PM] Weekend Testers Americas: Thank you all for participating :).